## **BEYOND TRADITIONAL DEVOPS A Dive into Serverless with Kubernetes using Knative**

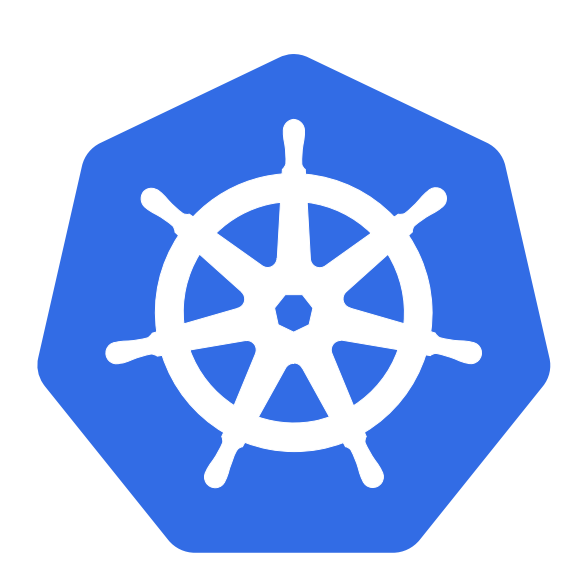

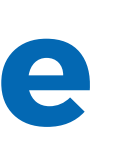

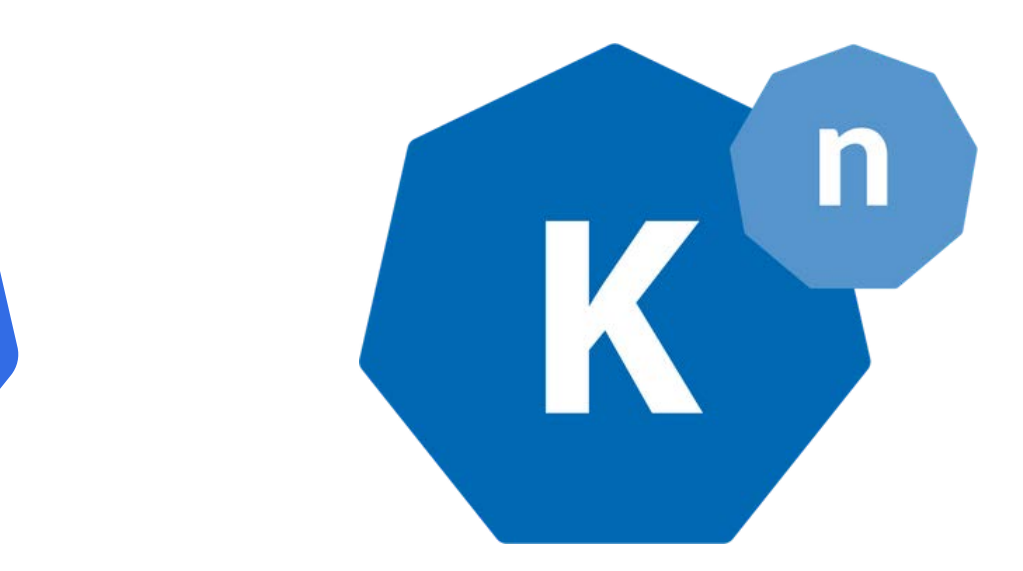

Karan Jagtiani

## **WHAT IS Serverless?**

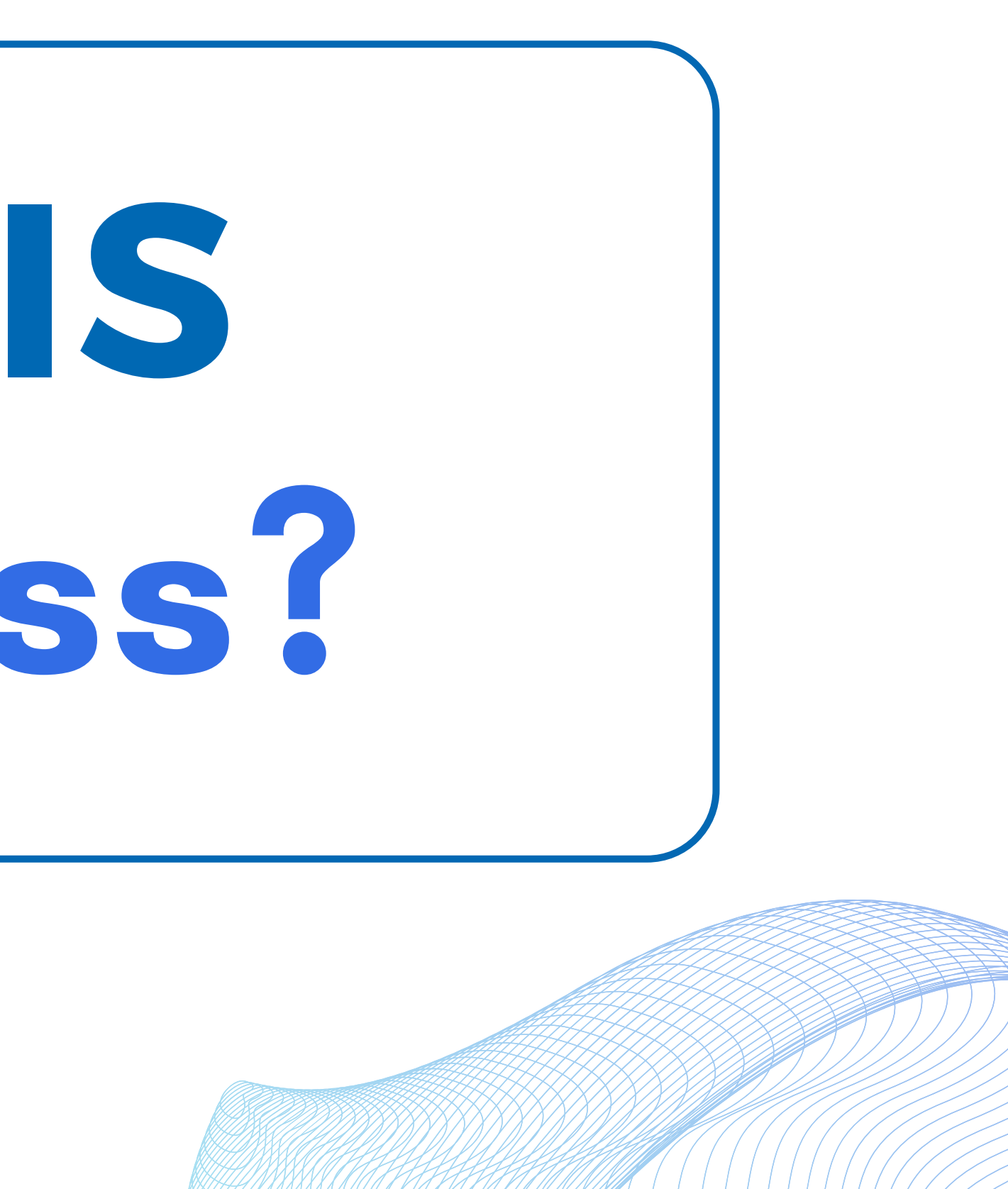

## VM Configuration Application Virtual Machine Application Configuration **Cloud Provider**

### **"With-server" Architecture**

#### **Server**

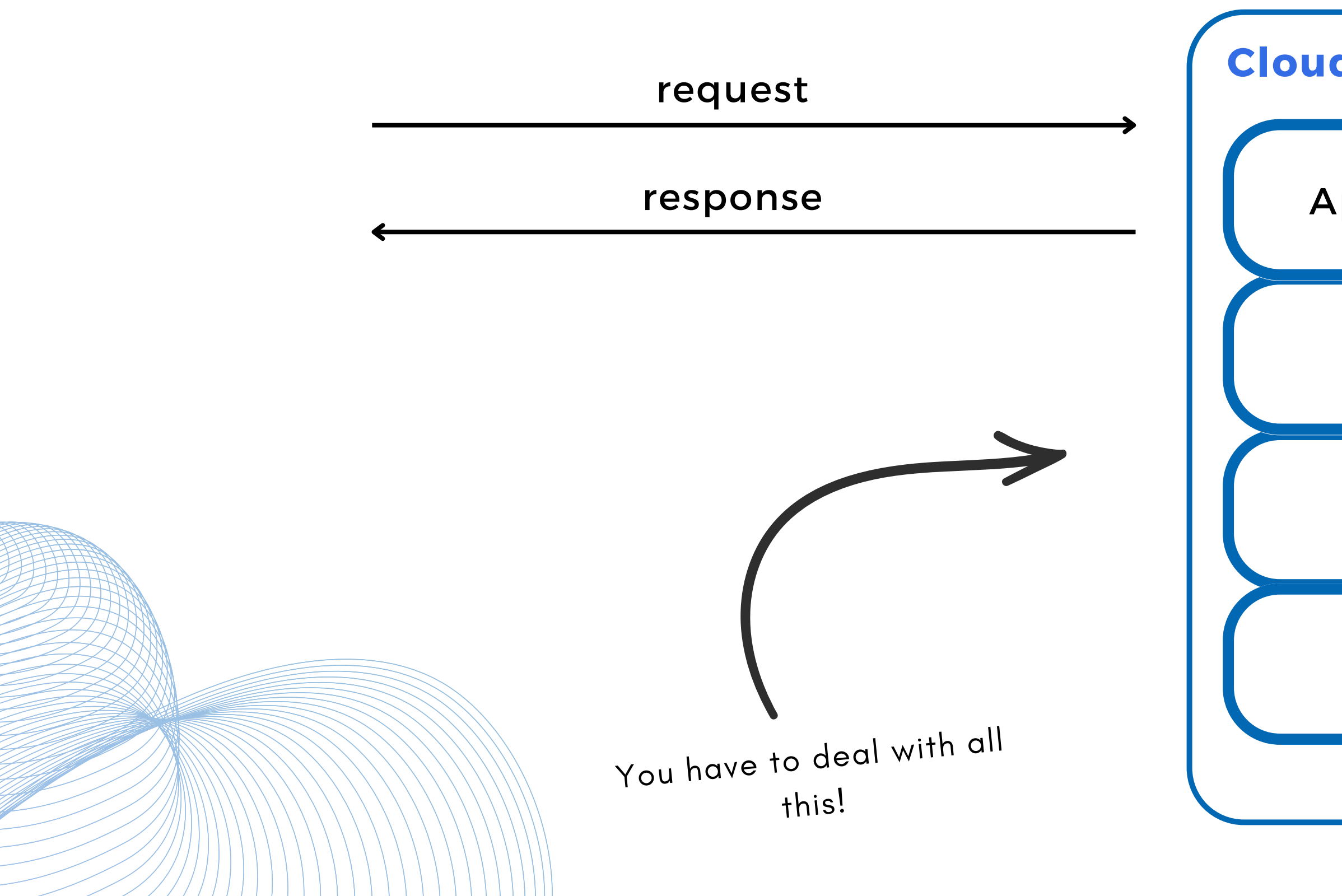

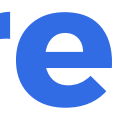

VM Configuration

### Application

Virtual Machine

**Server**

### **Cloud Provider**

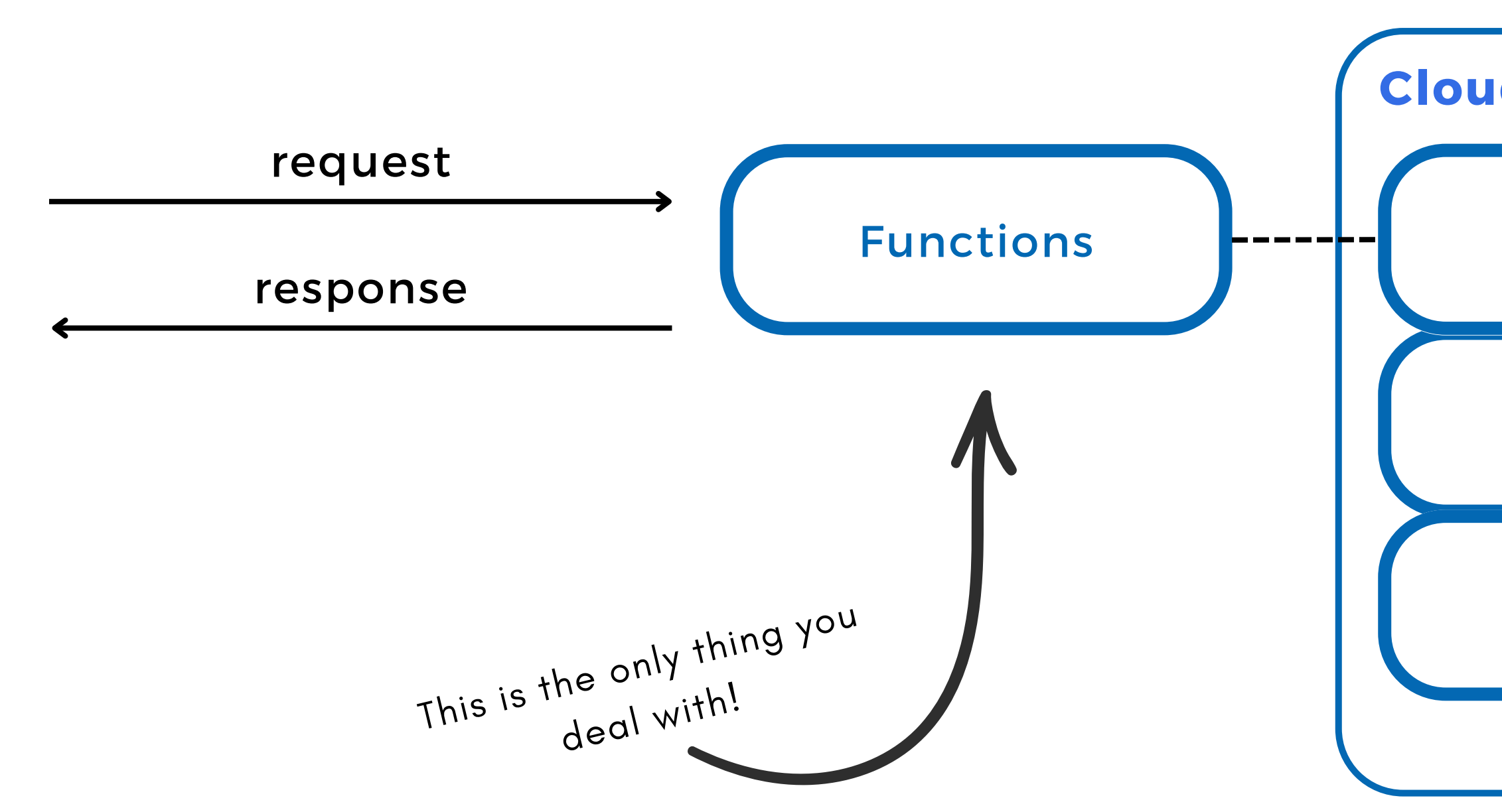

### **Serverless Architecture**

- AWS Lambda
- GCP Cloud Functions
- Azure Serverless Functions
- Vercel Serverless Functions

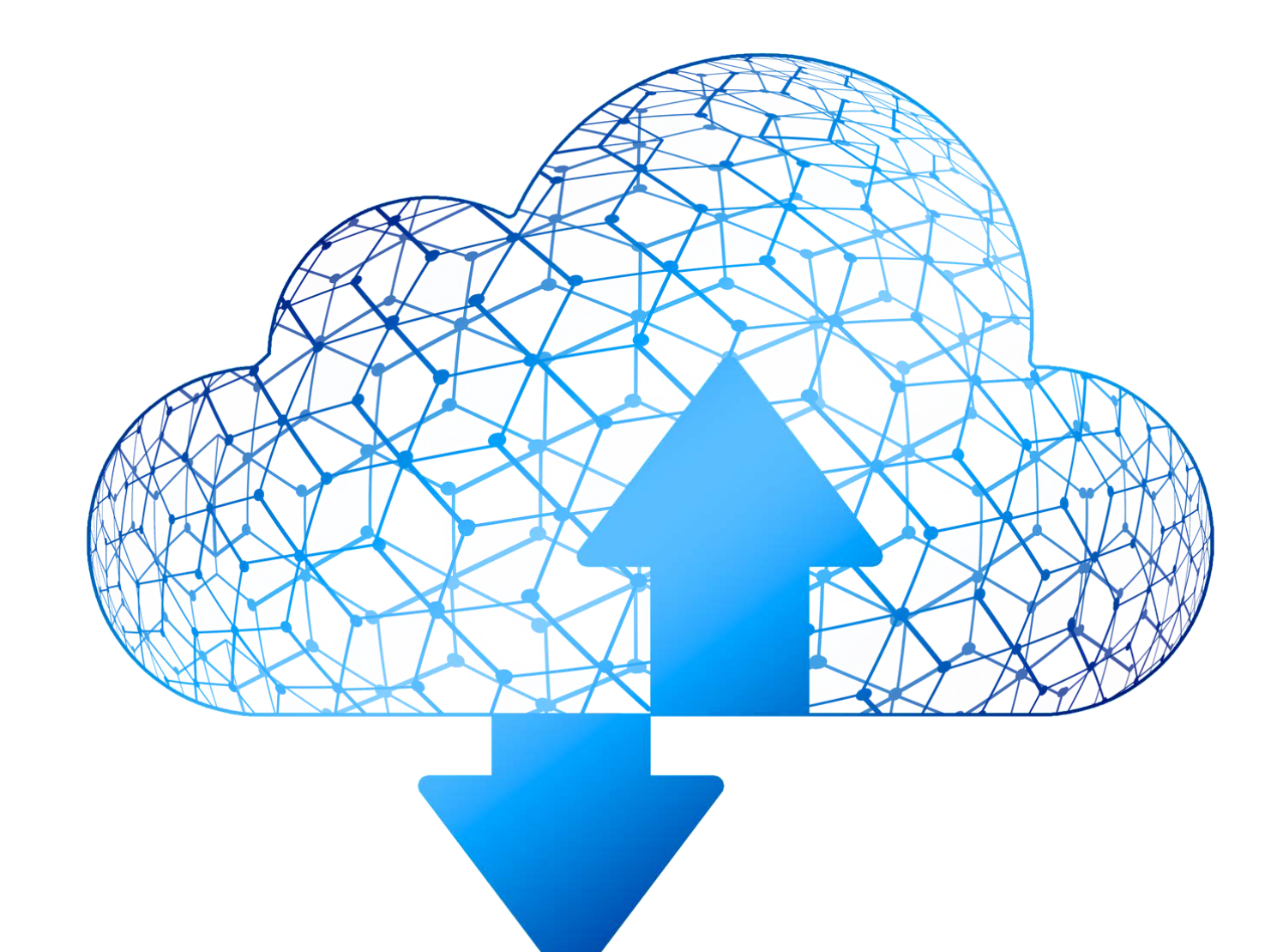

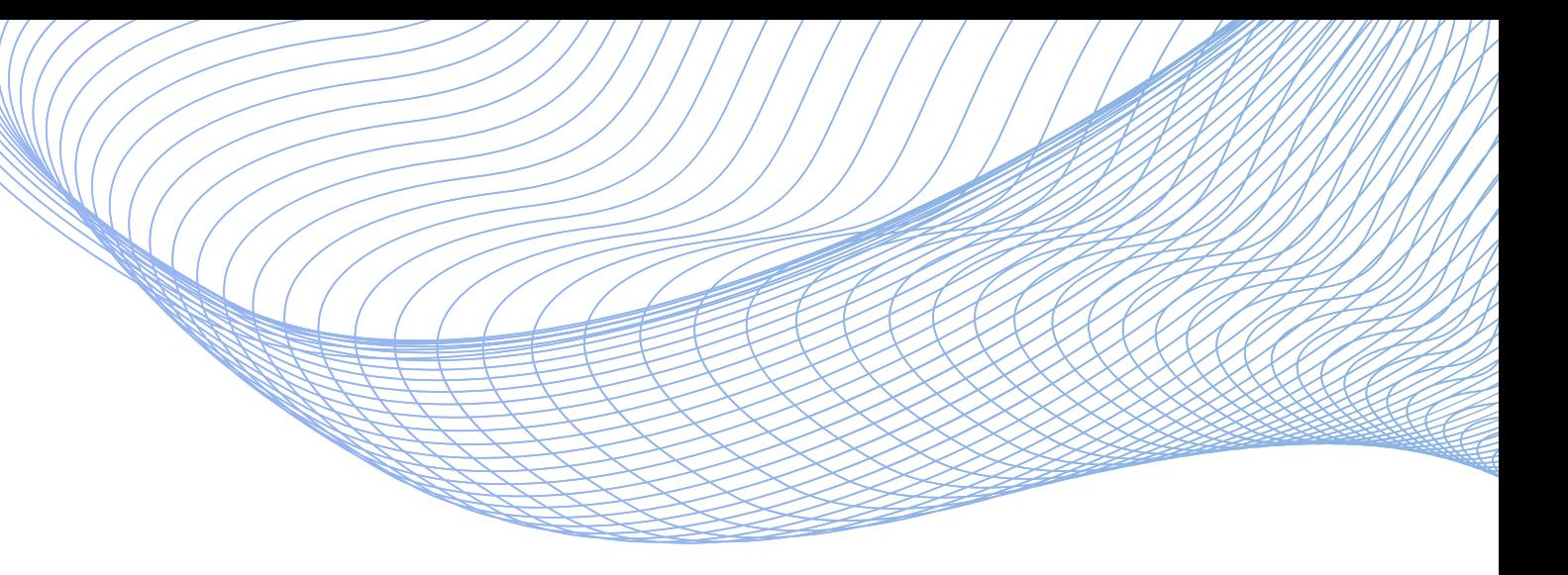

## **Serverless Offerings**

## **INTRODUCTION TO Kubernetes**

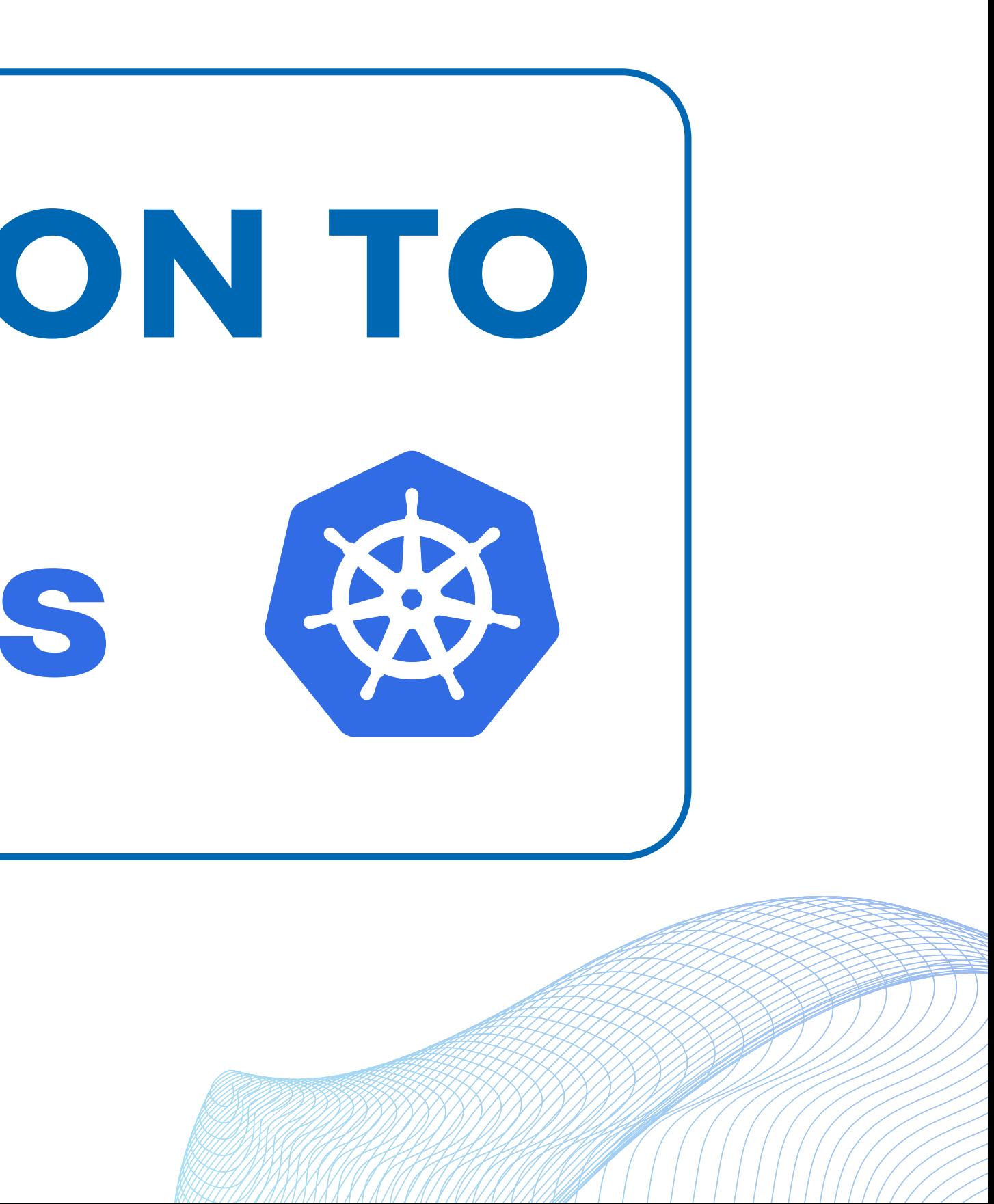

## **Kubernetes Conceptual Overview**

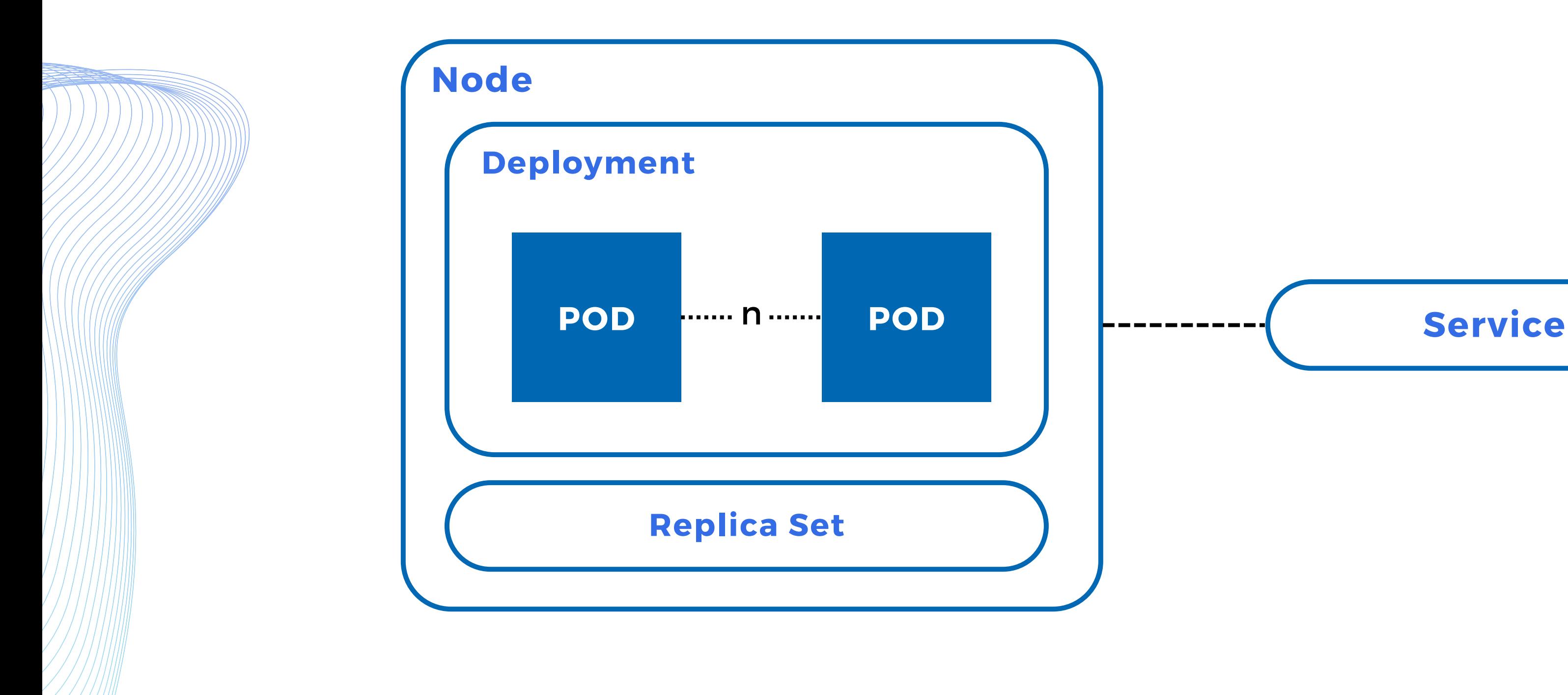

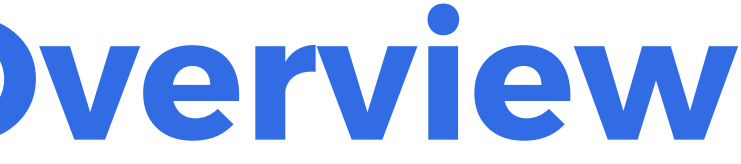

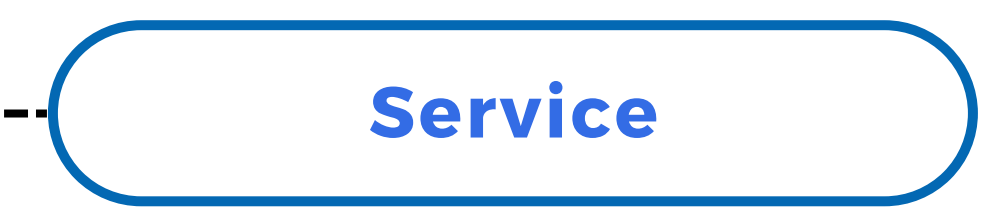

## **WHAT IS Knative?**

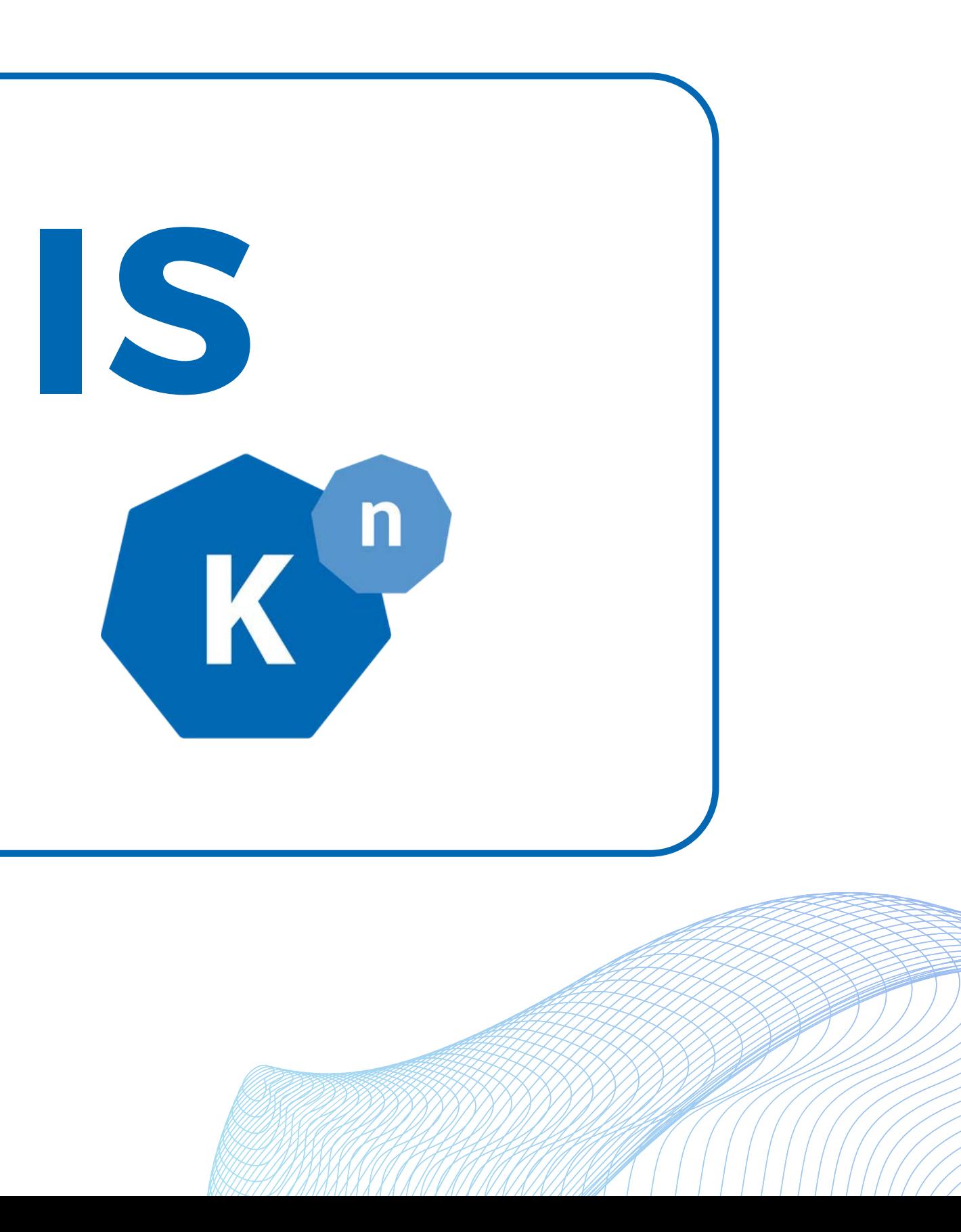

## **Knative**

- Open source serverless computing platform written Go for Kubernetes
- Serverless infrastructure right within your Kubernetes setup
- Control over the configuration of your serverless applications
- Two offerings for creating infrastructure for modern serverless workloads:

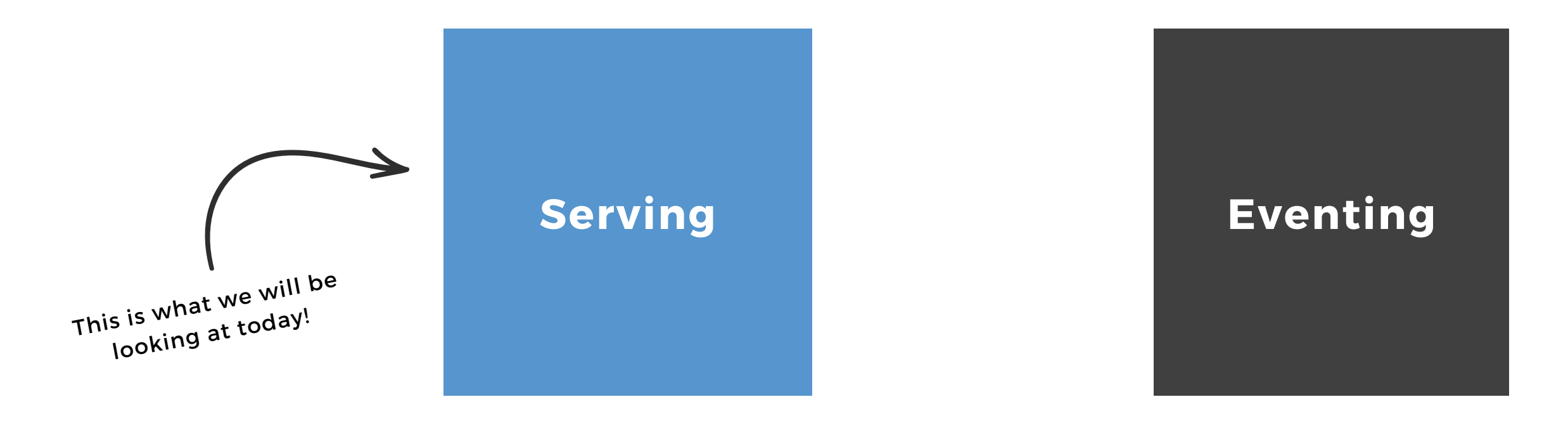

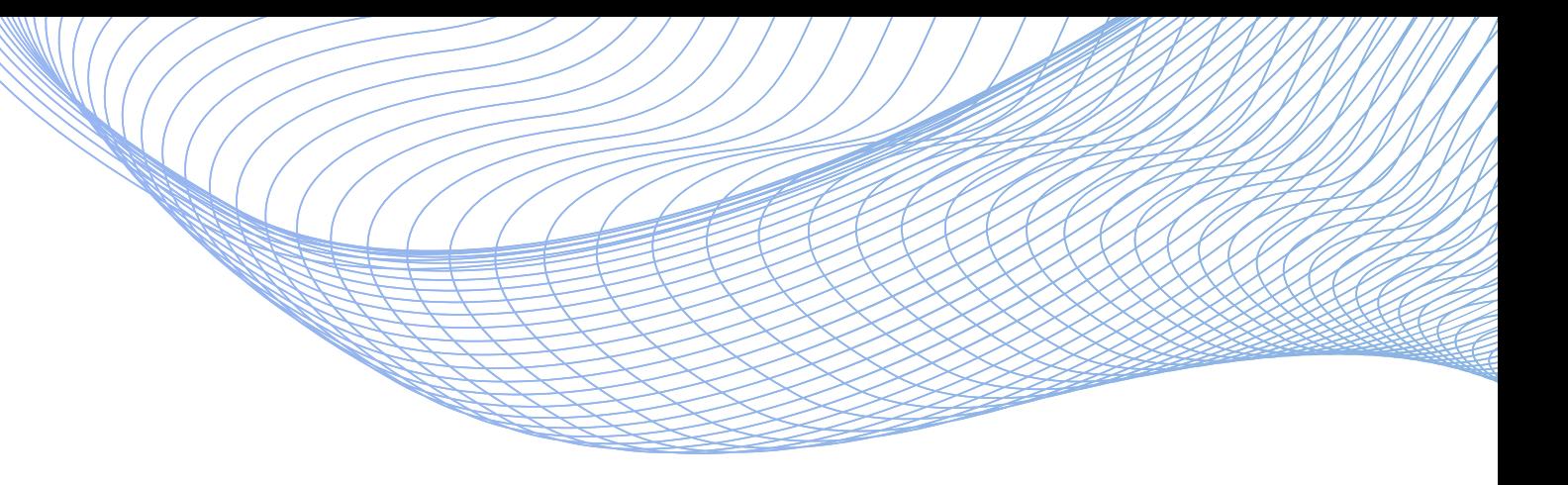

### **Features of Knative**

![](_page_9_Picture_1.jpeg)

![](_page_9_Picture_2.jpeg)

![](_page_9_Picture_3.jpeg)

Scale down to zero & up from zero

YAML based configuration

Choose different rollout strategies

![](_page_9_Picture_7.jpeg)

Easily integrate with various tools

![](_page_9_Picture_9.jpeg)

## **Knative Components**

![](_page_10_Figure_1.jpeg)

## **Prerequisites for the Demo**

- Docker
- KinD (Kubernetes in Docker)
- Knative Client

![](_page_11_Picture_4.jpeg)

![](_page_11_Picture_5.jpeg)

![](_page_11_Picture_6.jpeg)

#### Scan this to get the written instructions

![](_page_12_Picture_0.jpeg)

![](_page_13_Picture_0.jpeg)

- **What is the "With-server" architecture**
- **What is Serverless architecture**
- **Introduction to Kubernetes**
- **What is Knative**
- **Features of Knative**
- **Knative Components**
- **Demo of Knative with Kubernetes**

![](_page_13_Picture_8.jpeg)

## **LET'S CONNECT!**

![](_page_14_Figure_1.jpeg)

karanjagtiani04@gmail.com

![](_page_14_Picture_5.jpeg)

www.karanjagtiani.com

![](_page_14_Picture_3.jpeg)

/KaranJagtiani

# ÆU

![](_page_14_Picture_12.jpeg)

My Links Project

/karanjagtiani

![](_page_14_Picture_7.jpeg)